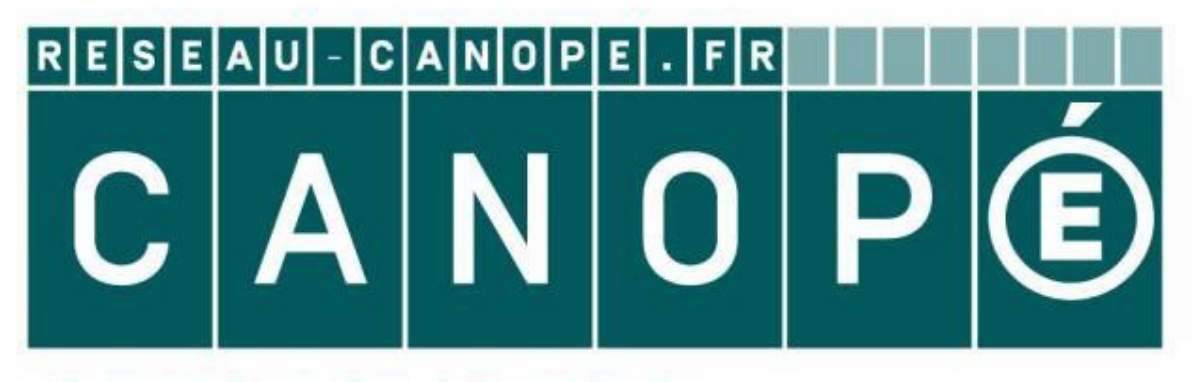

## **LE RÉSEAU DE CRÉATION** ET D'ACCOMPAGNEMENT PÉDAGOGIQUES

**Ce document a été mis en ligne par le Réseau Canopé pour la Base Nationale des Sujets d'Examens de l'enseignementprofessionnel.**

**Ce fichier numérique ne peut être reproduit, représenté, adapté ou traduit sans autorisation.**

# BACCALAURÉAT PROFESSIONNELTECHNICIEN D'ÉTUDES DU BÂTIMENT

# Option B : ASSISTANT EN ARCHITECTURE

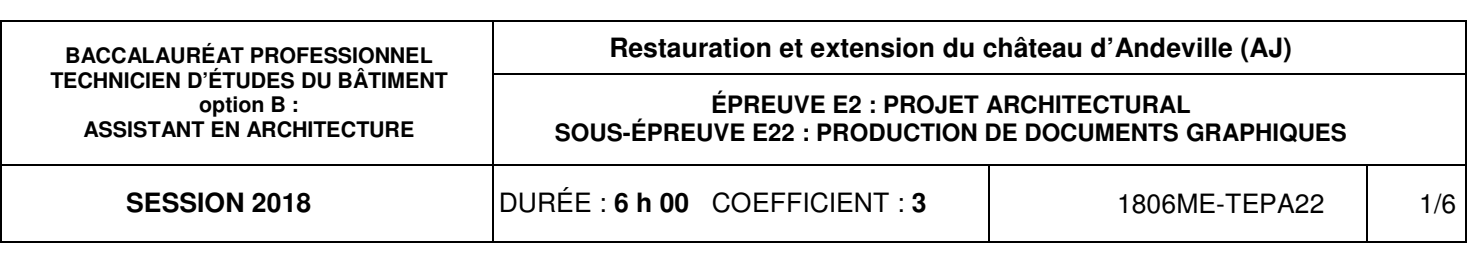

Le **DOSSIER DE BASE** est ramassé avec l'identification portée sur la page de garde.

En fin d'épreuve, l'ensemble des documents réponses (DR) ci-dessous est ramassé, regroupé et agrafé dans une copie d'examen modèle Éducation nationale.

Découper impérativement sur le (ou les) DR sorti(s) de l'imprimante le coin portant l'identification.

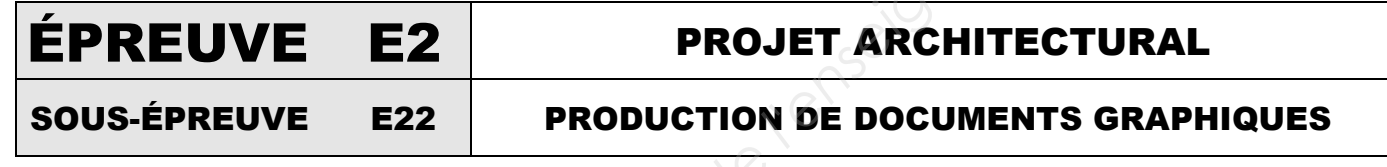

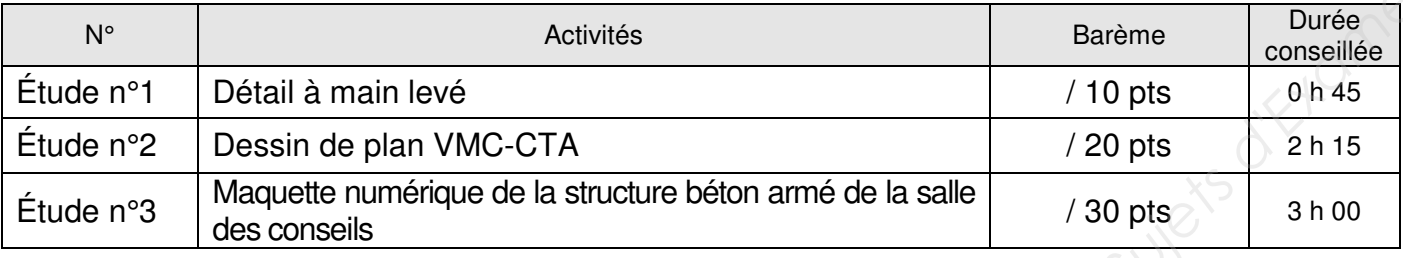

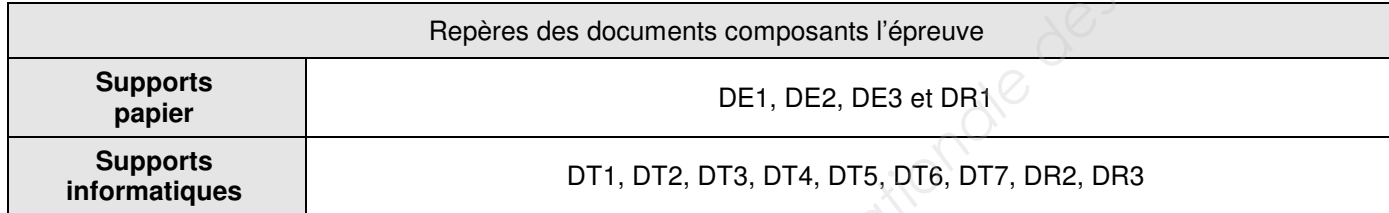

DE : document étude – DR : document réponse – DT : document technique

**L'usage de tout modèle de calculatrice, avec ou sans mode examen, est autorisé.**

## Composition du dossier de l'épreuve : Consignes aux candidats et aux surveillants :

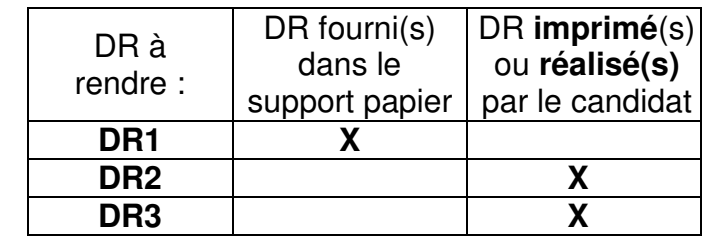

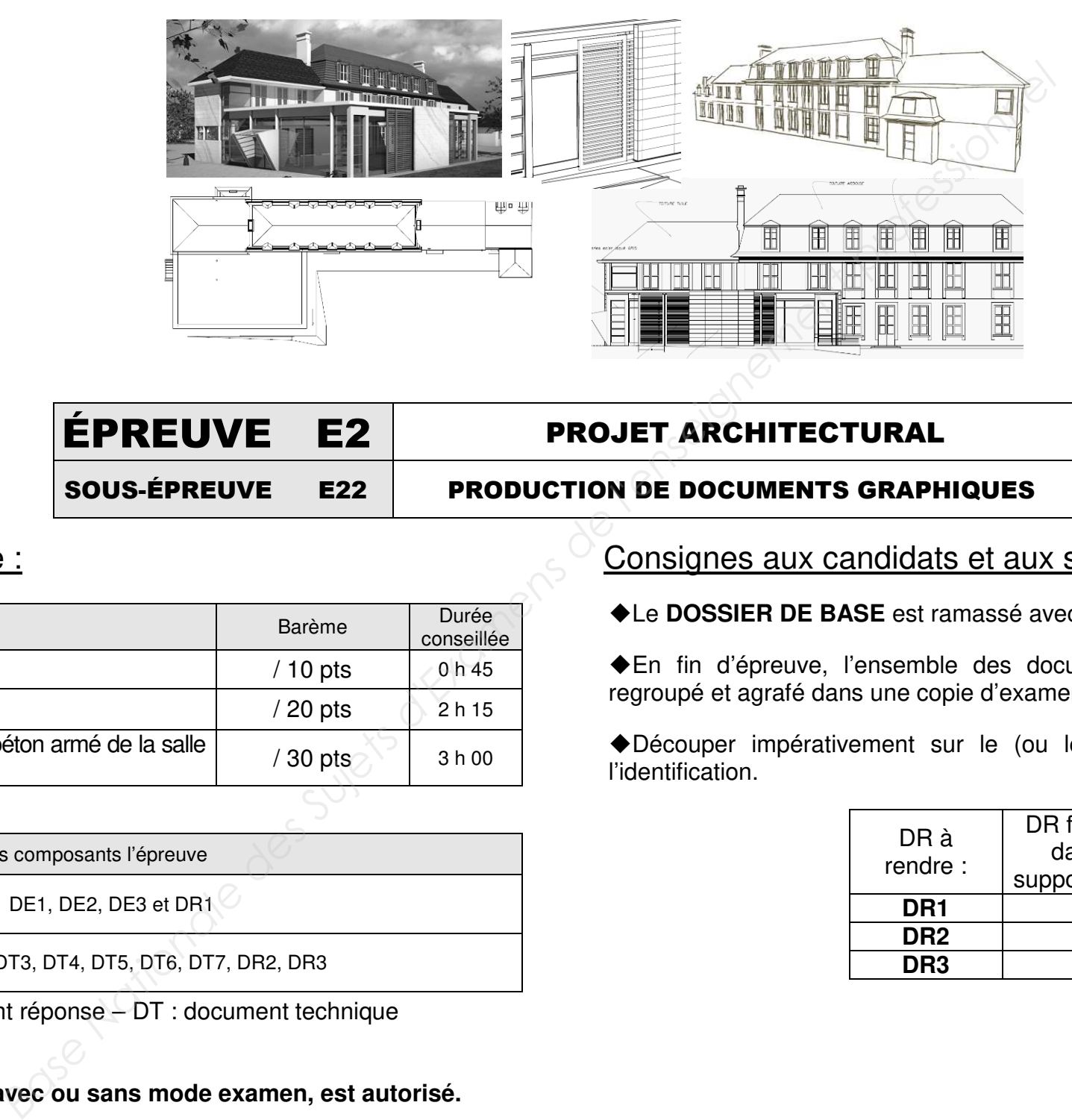

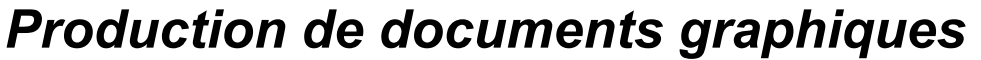

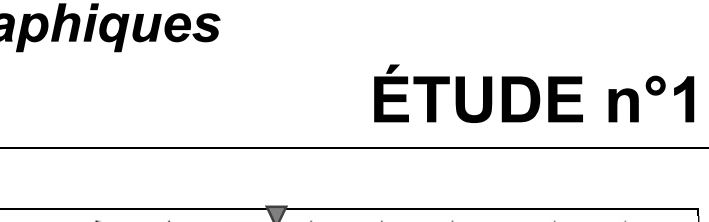

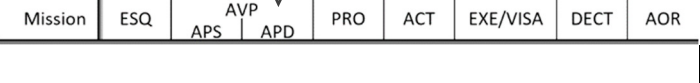

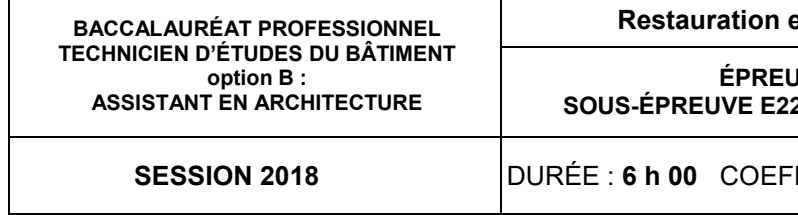

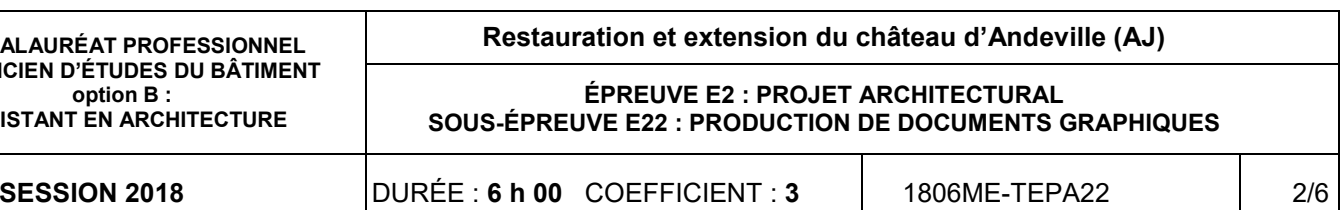

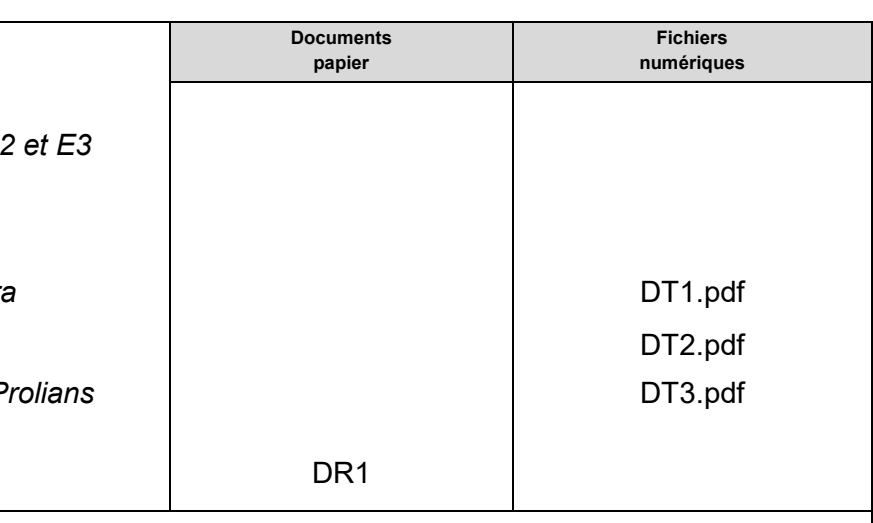

1.1. Compléter à main levée le détail repéré sur la coupe B-B. Faire apparaître l'ensemble des éléments

- Le faux-plafond suspendu sera représenté par deux traits continus (ne pas représenterles rails et les suspentes)
- Les équerres, les chevrons et le parement du bardage extérieur doivent apparaître sur le détail (représenter le bardage par deux traits continus)
- La couvertine doit être représentée (sans la ligne de vie)
- Les brise-soleils doivent être représentés
- composant le détail ;
- 1.2. Coter les niveaux principaux et les différentes épaisseurs de votre dessin ;
- 1.3. Désigner les éléments en indiquant leur matériau de constitution.

### **ON EXIGE :**

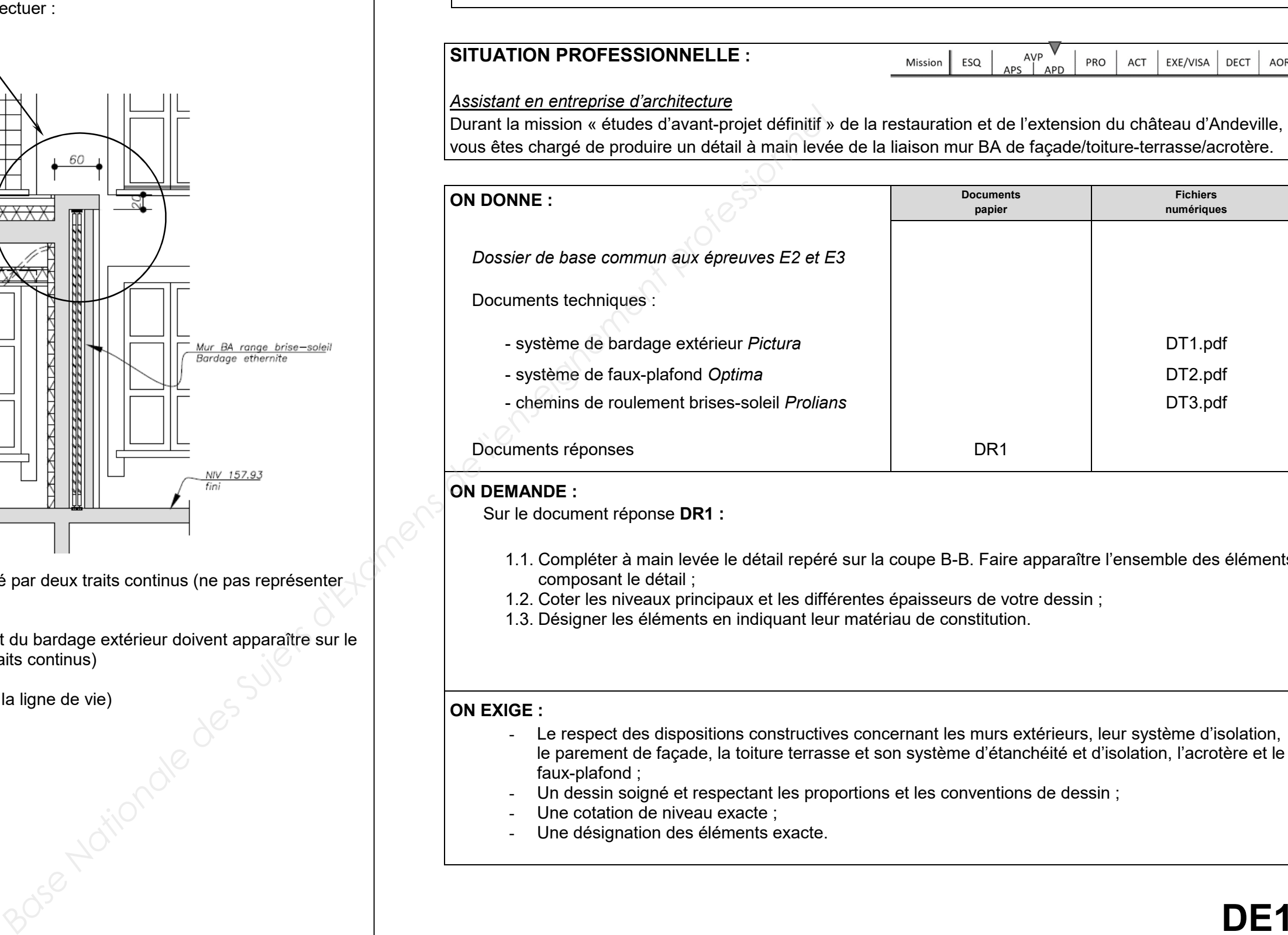

- Le respect des dispositions constructives concernant les murs extérieurs, leur système d'isolation, le parement de façade, la toiture terrasse et son système d'étanchéité et d'isolation, l'acrotère et le

- faux-plafond ;
- Un dessin soigné et respectant les proportions et les conventions de dessin ;
- Une cotation de niveau exacte ;
- Une désignation des éléments exacte.

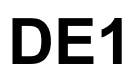

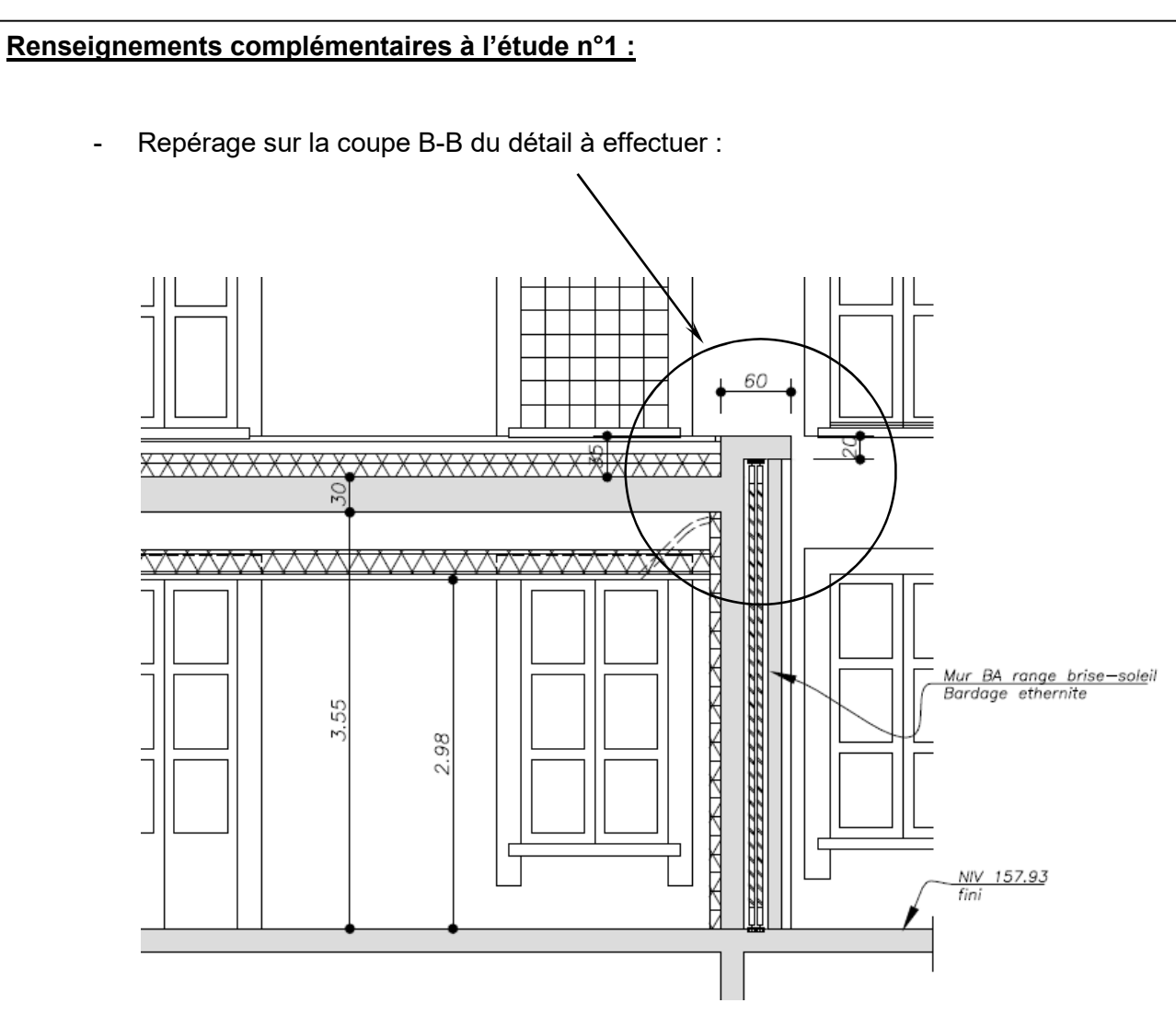

Rase Nationale des Sujets d'Examens de l'enseignement professionnel<br>Rase Nationale des Sujets d'Examens de l'enseignement professionnel

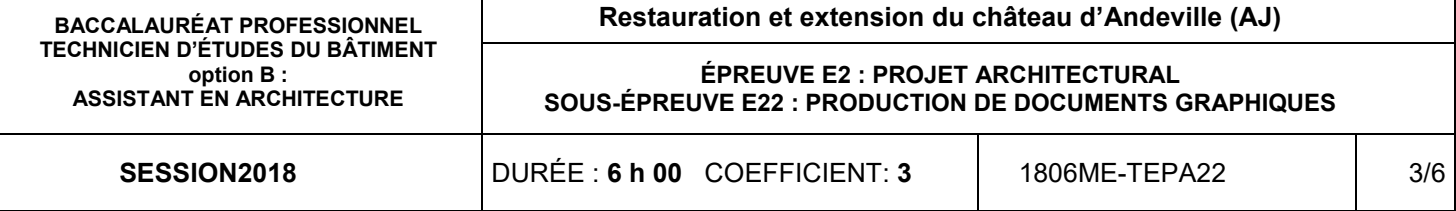

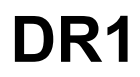

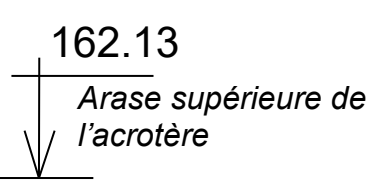

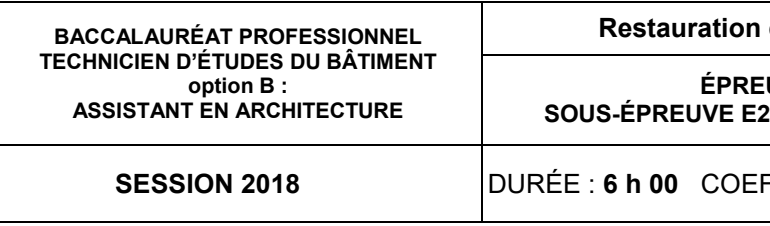

**UVE E2 : PROJET ARCHITECTURAL SOUS-ÉPREUVE E22 : PRODUCTION DE DOCUMENTS GRAPHIQUES** 

### **Restauration et extension du château d'Andeville (AJ)**

**SESSION 2018** DURÉE : **6 h 00** COEFFICIENT : **3** 1806ME-TEPA22 4/6

- tableau des besoins en bouches d'extraction et des diamètres de gaines VMC
- un exemple de plan VMC

### *Dessinateur en BET fluide*

Lors de la mission « études d'exécution et de synthèse » du BET, préalable au démarrage de l'exécution des travaux de la restauration et de l'extension du château d'Andeville, vous êtes chargé de produire le plan VMC-CTA du projet.

### **ON DONNE :**

*Dossier de base commun aux épreuves E2 et E3*

Documents techniques :

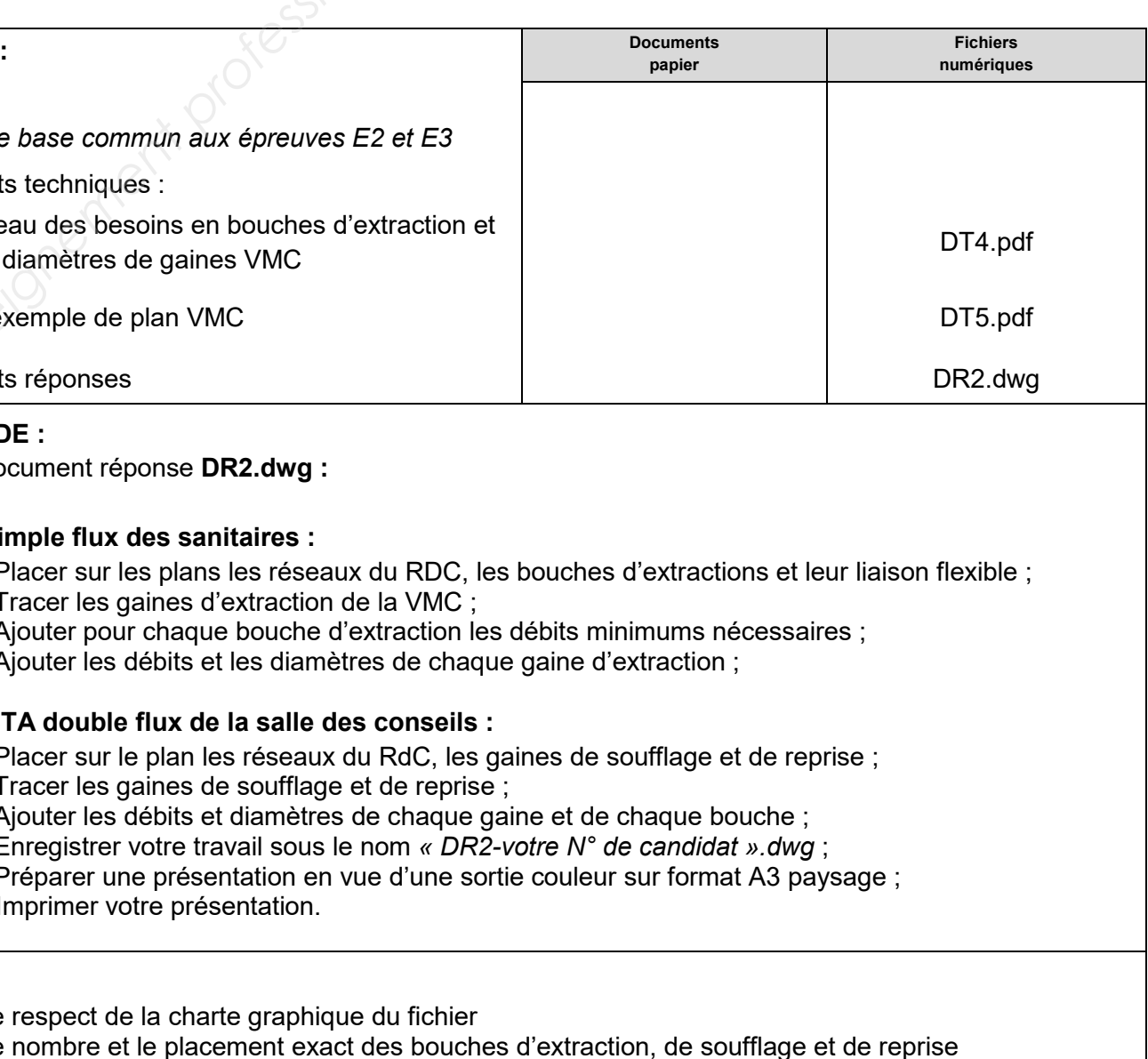

- 2.5. Placer sur le plan les réseaux du RdC, les gaires
- 2.6. Tracer les gaines de soufflage et de reprise ;
- 2.7. Ajouter les débits et diamètres de chaque gaine et de chaque bouche ;
- 2.8. Enregistrer votre travail sous le nom *« DR2-vot*
- 2.9. Préparer une présentation en vue d'une sortie
- 2.10. Imprimer votre présentation.

Documents réponses

### **ON DEMANDE :**

Sur le document réponse **DR2.dwg :** 

### **Partie simple flux des sanitaires :**

- 2.1. Placer sur les plans les réseaux du RDC, les bouches
- 2.2. Tracer les gaines d'extraction de la VMC ;
- 2.3. Ajouter pour chaque bouche d'extraction les débits minimums nécessaires ;
- 2.4. Ajouter les débits et les diamètres de chaque
- L'aménagement de la salle de la centrale de traitement d'air (CTA) et de la VMC a été intégré sur la maquette BIM de niveau de développement ND1 (*DG12.ifc)*
- Les besoins en bouche de ventilation pour la CTA sont spécifiés dans le C.C.T.P.
- Les bouches de soufflage de la CTA seront également réparties sur un axe à 2.90 m de la façade Ouest de la salle des conseils
- La bouche de reprise de la CTA sera placée à 2.70 m du mur Sud et 7.70 m du mur Ouest de la salle des conseils
- Les gaines de soufflage et de reprise de la CTA sont de section carrée 300x300 mm
- Le débit de chaque bouche de soufflage de la CTA est de  $300 \text{ m}^3/\text{h}$
- Le débit maximum de la bouche de reprise de la CTA est de 900 m $3/$ h

### **Partie CTA double flux de la salle des conseils :**

### **ON EXIGE :**

- le respect de la charte graphique du fichier
- le nombre et le placement exact des bouches d'
- le tracé des gaines VMC-CTA et leurs diamètres
- l'indication des diamètres et des débits du réseau VMC-CTA
- external en marcassion conforme à la présentation demandée **DE2**

**Renseignements complémentaires à l'étuden°2 :**

**La présentation de votre impression** : elle doit être organisée comme ci-dessous :

Sur A3 paysage, couleur

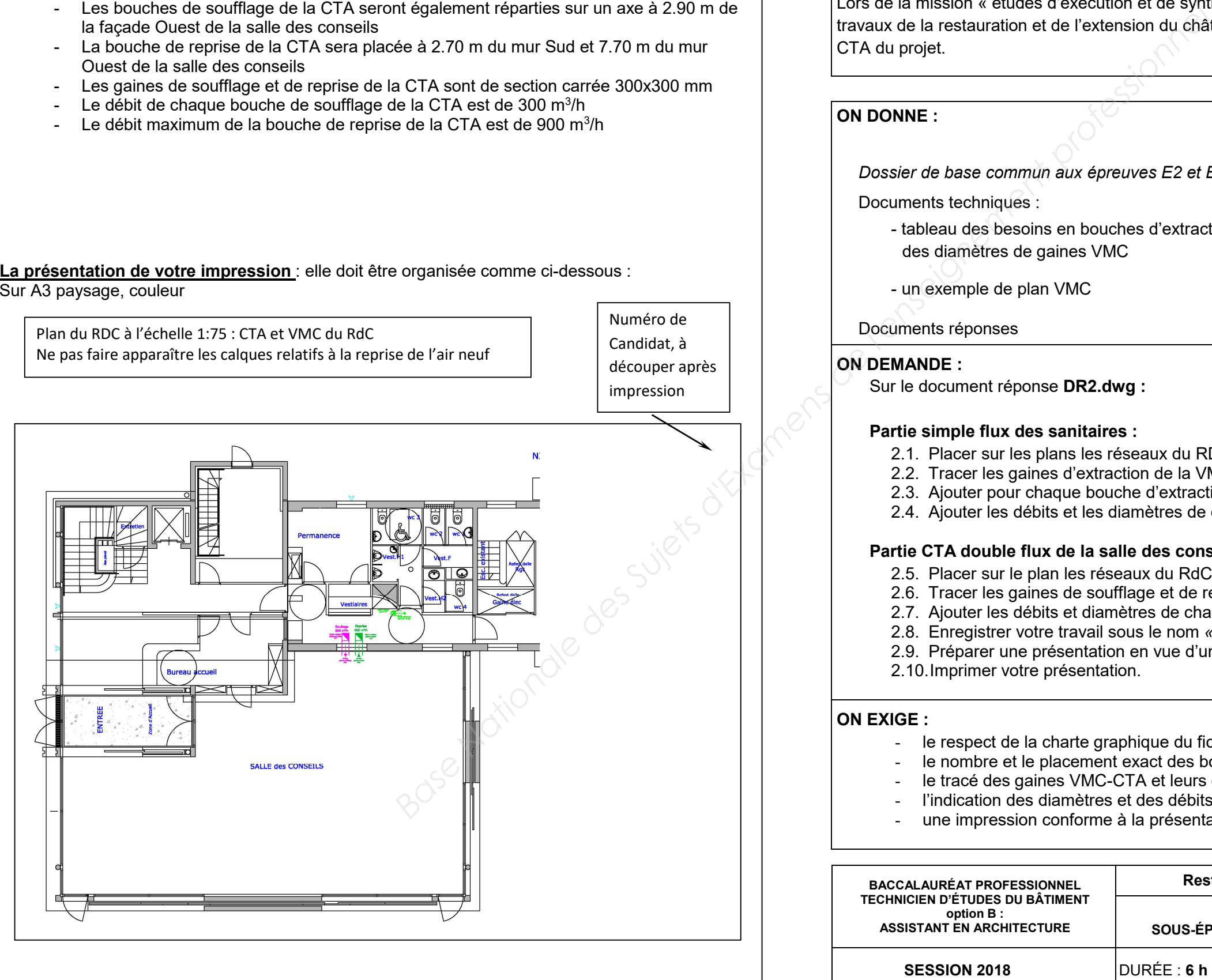

### *Production de documents graphiques* **ÉTUDE n°2SITUATION PROFESSIONNELLE :** AVP<br>APS APD EXE/VISA DECT AOR Mission ESQ PRO ACT

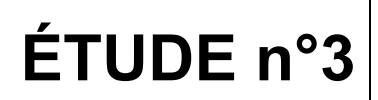

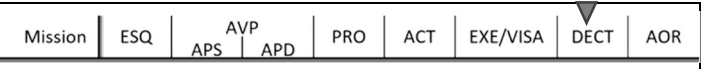

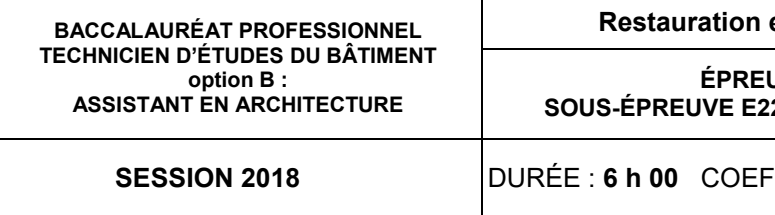

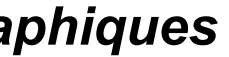

**UVE E2 : PROJET ARCHITECTURAL SOUS-ÉPREUVE E22 : PRODUCTION DE DOCUMENTS GRAPHIQUES** 

### **Restauration et extension du château d'Andeville (AJ)**

**SESSION 2018** DURÉE : **6 h 00** COEFFICIENT : **3** 1806ME-TEPA22 5/6

### **SITUATION PROFESSIONNELLE :** *Assistant en entreprise d'architecture*

- courriel avec PJ (plan annoté par l'architecte)
- plan de rez-de-chaussée et coupes

Lors de la mission de « direction de l'exécution des contrats de travaux », suite au courriel du conducteur de travaux GO, votre architecte souhaite une maquette numérique de niveau de développement ND1 qui lui servira de support lors de la réunion de travail avec l'entreprise. Vous êtes chargé de modéliser l'extension pour que l'entreprise de GO dispose de documents graphiques pour le chantier.

### **ON DONNE :**

*Dossier de base commun aux épreuves E2 et E3*Documents techniques :

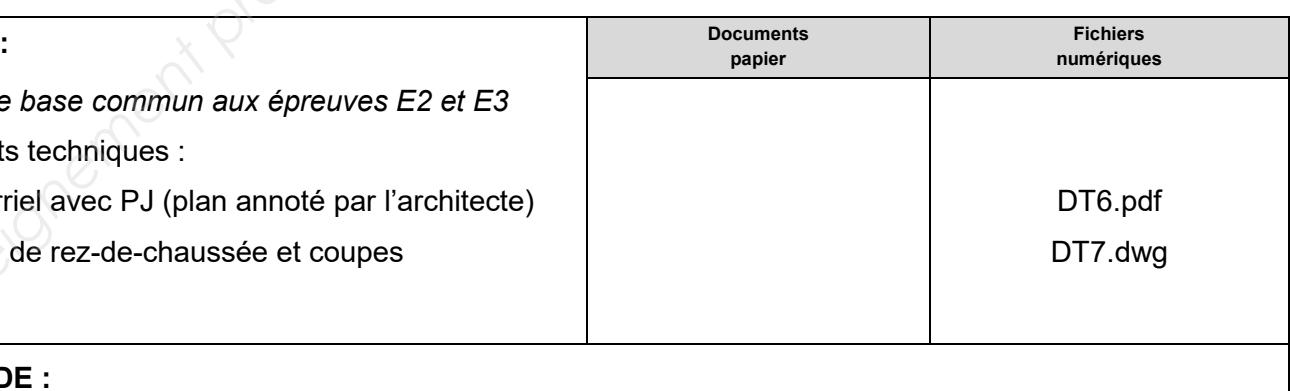

### **ON DEMANDE :**

### Sur votre **logiciel de modélisation 3D BIM :**

- Pour une meilleure interopérabilité, il faut modéliser uniquement pour le GO :
	- les niveaux
	- les murs de soubassements
	- les semelles
	- les porteurs verticaux (poteaux, murs)
	- les porteurs horizontaux (planchers, poutres)
	- les acrotères
	- le dallage extérieur (sauf rampe)
	- l'auvent d'entrée (murs sans rainure + poteaux de 40x20)
- Les murs range brise-soleil reposent directement sur le dallage extérieur en béton balayé, ils ne possèdent pas de soubassement.
- Les armatures ne sont pas modélisées.
- Mise en page du document graphique :

- 3.1 Créer un nouveau projet que vous nommerez DR3 ;
- 3.2 Modéliser uniquement la partie de l'extension localisée sur le plan annoté en respectant les consignes de modélisation ;
- 3.3 Préparer le détail coté 2D « soubassement » et le détail coté 2D « toiture » suivant les consignes de l'architecte ;
- 3.4 Préparer la coupe 3D « soubassement » et le détail 3D sur le « auvent » suivant les consignes de l'architecte ;
- suivant les indications des renseignements complémentaires ;
- 3.5 Préparer votre vue 3D en rendu « maquette blanche » avec les ombres ;3.6 Préparer une présentation en vue d'une sortie couleur sur format A3 paysage, mise en page
- 3.7 Imprimer votre présentation ;
- 3.8 Exporter votre travail sous le nom « DR3-*N° de candidat* », en format .ifc.

### **ON EXIGE :**

- une position et un dimensionnement exacts de la structure ;
- le respect des liaisons des éléments modélisés
- les détails cotés en niveaux et en dimensions
- une mise en page et une impression correspondant aux attentes de l'architecte
- un fichier .ifc exploitable

### **Renseignements complémentaires à l'étude n°3 :**

### *Consignes laissées par l'architecte :*

**DE3** 

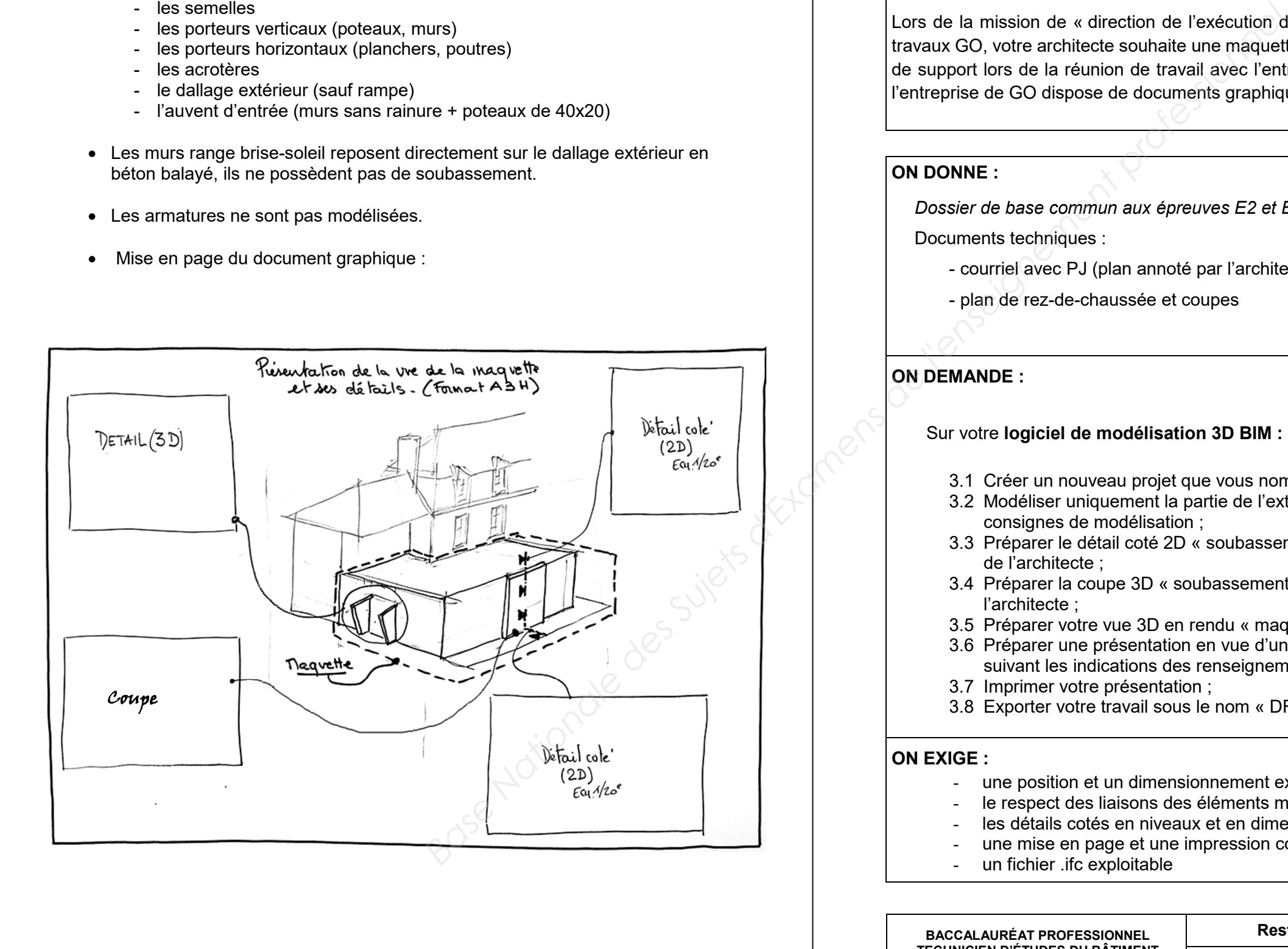

## **Production de documents gra**

# BACCALAURÉAT PROFESSIONNELTECHNICIEN D'ÉTUDES DU BÂTIMENT

# Option B: ASSISTANT EN ARCHITECTURE

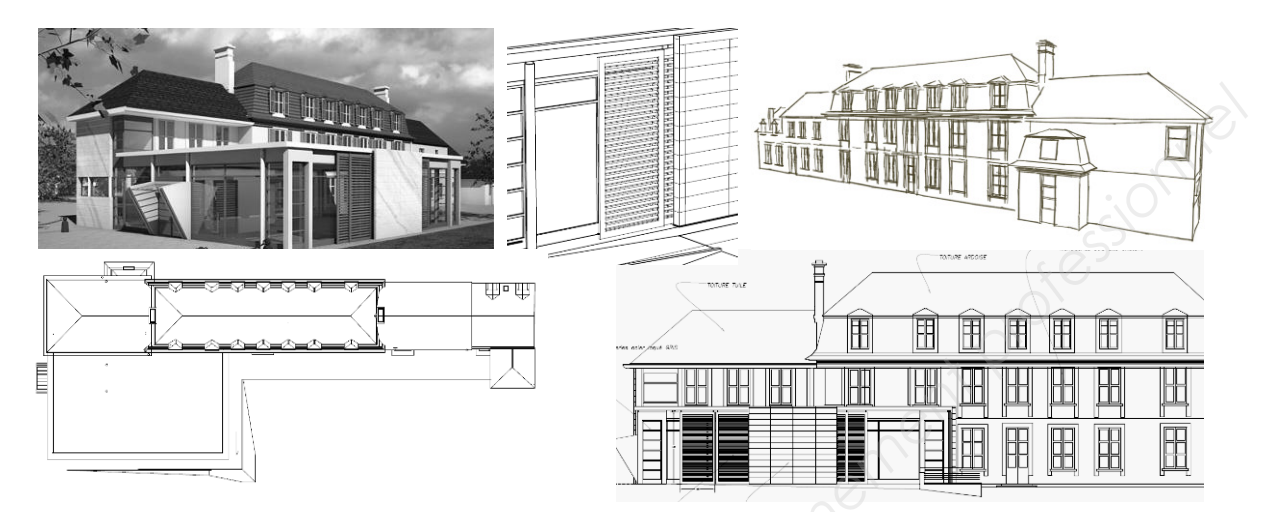

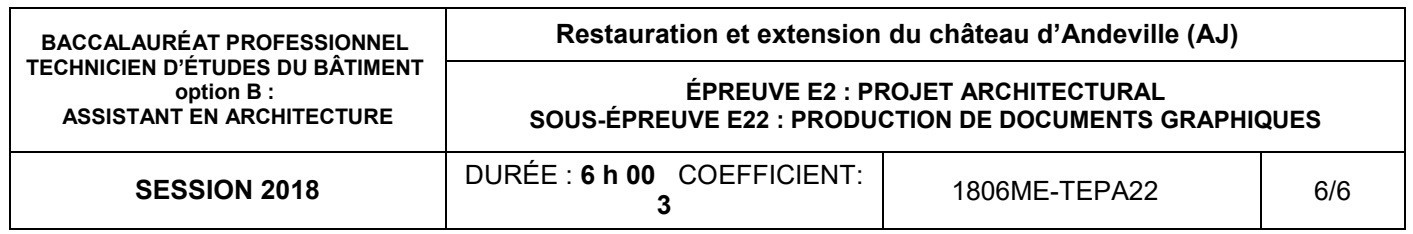

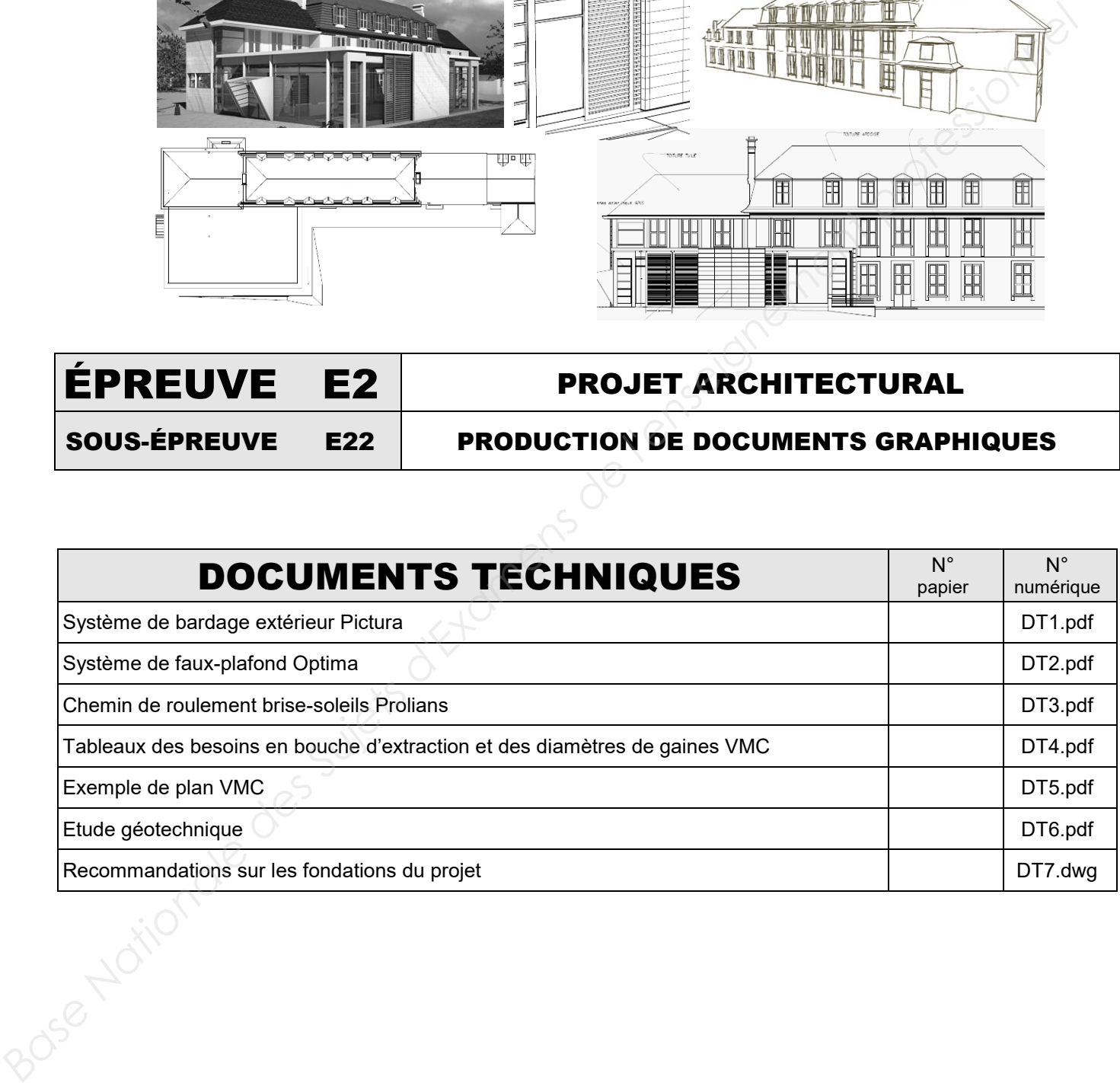

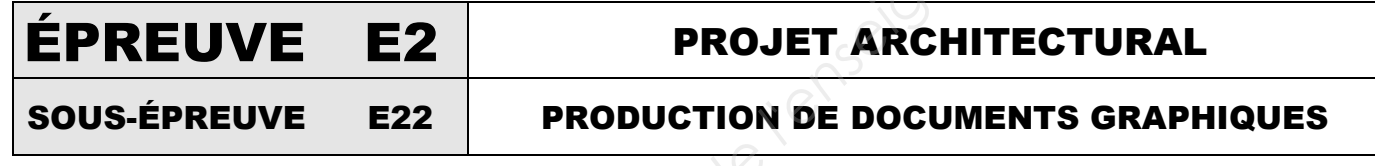